## hdk

—

Zürcher Hochschule der Künste Zürcher Fachhochschule —

Erstellungsdatum: 26.04.2024 17:12

## Atelierkurs Siebdruck (Übung)

Mit Siebdruck Tragbares, Alltags- und Wohnaccessoires individualisieren und/ oder Plakate, Flyer, Buchoder Heftumschläge ect. drucken

Von der einfachen Papierschablone über direkte, malerische Eingriffe in die Schablone zur fototechnischen Siebbelichtung mit flächigen und gerasterten Motiven, bis hin zum Mehrfarbendruck oder auch Muster im Rapport.

Eine Annäherung an die Oberflächengestaltung von Textilien, Papier und vielem mehr.

## Angebot für

Bisheriges Studienmodell > Art Education > Bachelor Art Education > Ästhetische Bildung und Soziokultur > Alle Semester Bisheriges Studienmodell > Art Education > Bachelor Art Education > Bildnerisches Gestalten an Maturitätsschulen > Alle Semester Bisheriges Studienmodell > Art Education > Master Art Education > Kunstpädagogik > Alle Semester

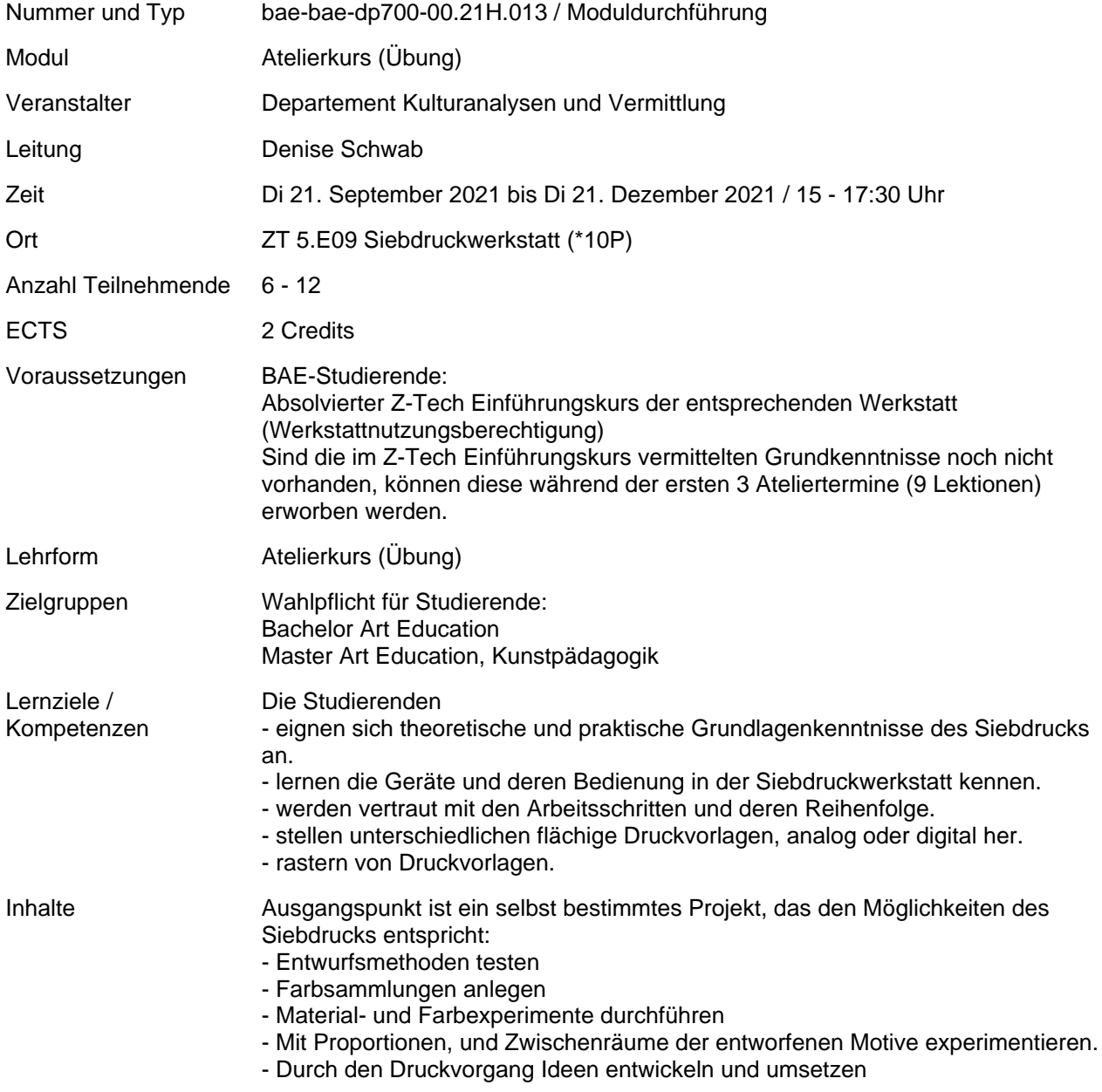

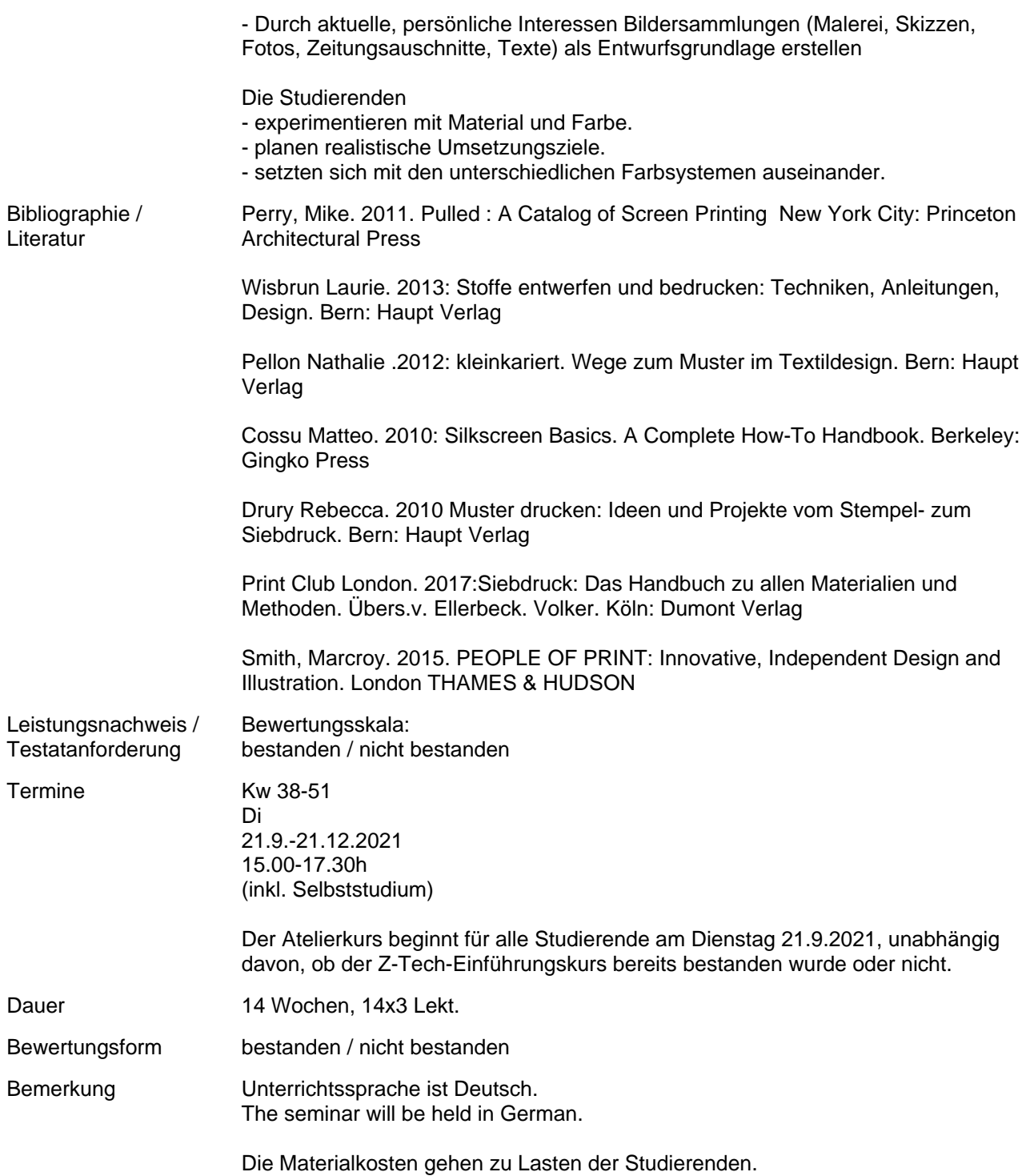